## **S7-300 6ES7326-1RF01-0AB0 SM 326**

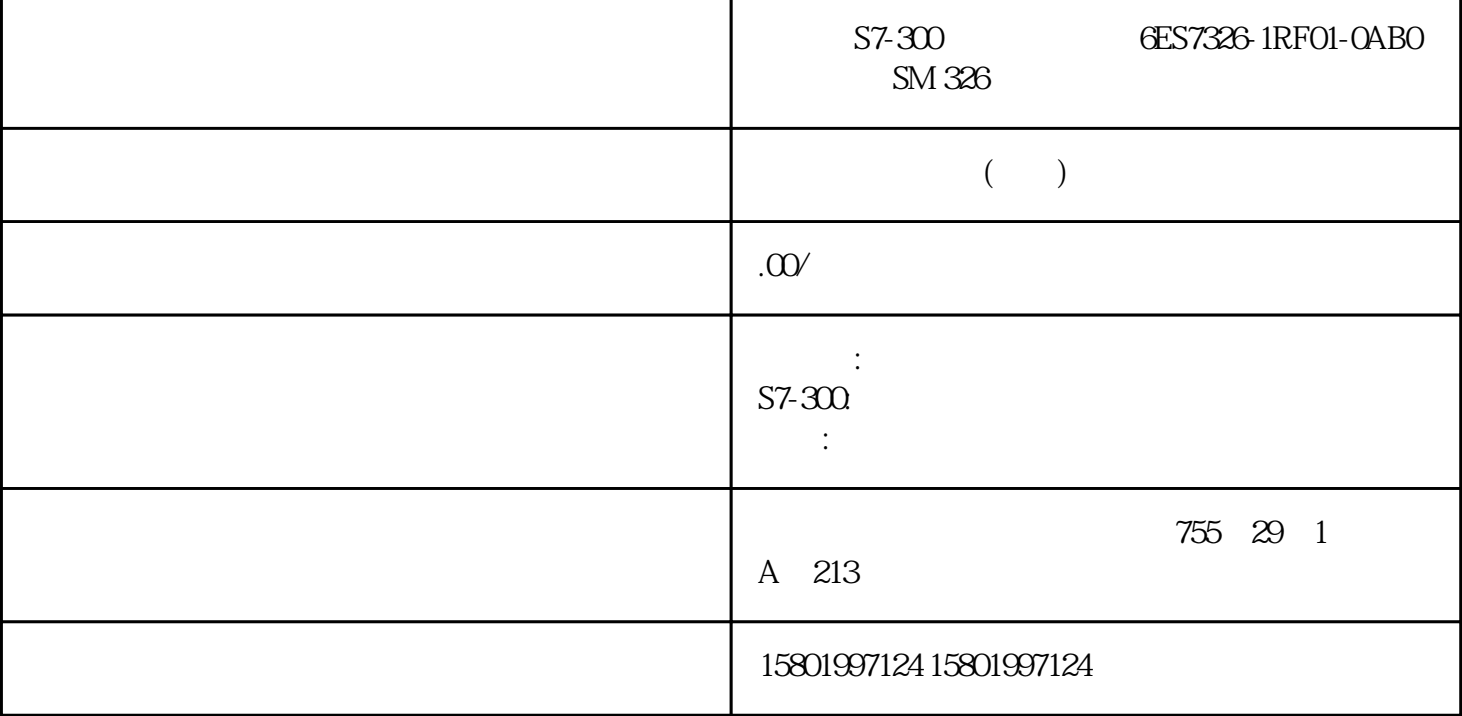

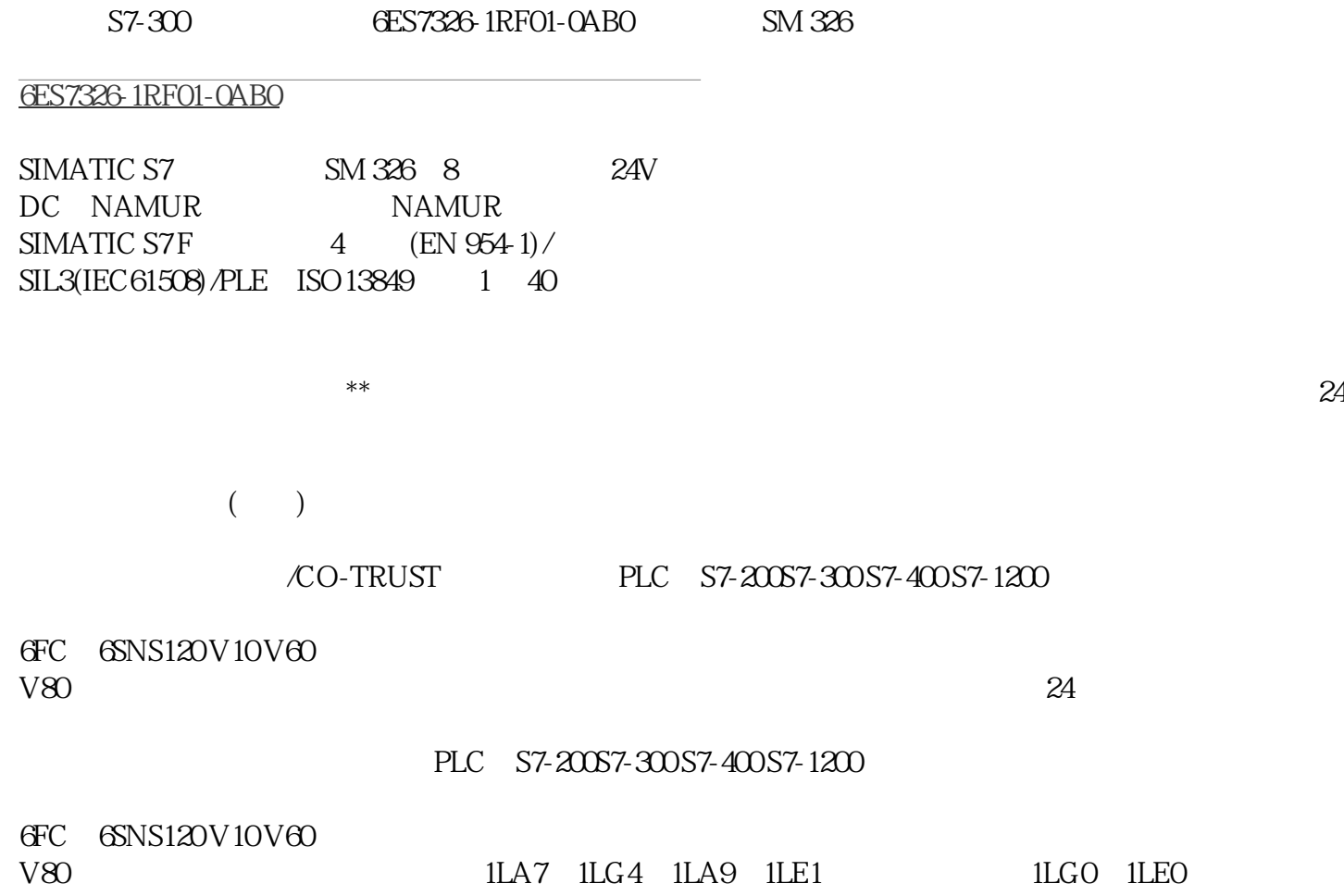

BO\_W:将数据类型为 BOOL 的 16 个数据元素转换为一个数据类型为 WORD 的 数据元素 (STEP 7 Safety V18) INO IN15 BOOL 16 WORD out the set of the set of the set of the set of the set of the set of the set of the set of the set of the set of the set of the set of the set of the set of the set of the set of the set of the set of the set of the set o i 0 1 "EN" "ENO" "ENO" "EN" INOInput BOOL IN 1 Input WORD 0 BOOL ... WORD 1 ... IN15 Input BOOL OUT Output WORD 15 WORD 586 WORD IN0 IN15 , 11/2022, A5E33215622-AM STEP 7 Safety V18 13.9 , 11/2022, A5E33215622-AM 587  $S7300/400 S7 - 1200 S7 - 1500$   $1.0$   $---$  S7 Distributed Safety V5.4 SP5 V1.0 STEP 7 Safety Advanced  $*$  1.1 o — o  $1.10 - 0$   $1.2$   $-0.13$   $0.01.4$ √ √ √ 2.0 √ √1 √2 o 该版本不再支持。 1 支持固件 V4.2 及更高版本 2 支持固件 V2.0 及更高版本 通过 STEP 7 Safety F-CPU F-CPU F-CPU F-CPU F-CPU FIGHT 7 TEP 7 TEP 7 TEP 7 TEP 7 TEP 7 TEP 7 TEP 7 TEP 7 TEP 7 TEP 7 TEP 7 TEP 7 TEP 7 TEP 7 TEP 7 TEP 7 TEP 7 TEP 7 TEP 7 TEP 7 TEP 7 TEP 7 TEP 7 TEP 7 TEP 7 TEP 7 TEP 7 TEP 7 TEP 7 TEP 7 TEP 7 TEP 7 TEP 7 TEP 7 TEP 7 TEP  $STEP 7Safety V18$   $13.9$   $588$ 11/2022, A5E33215622-AM STEP 7 Safety V18 139 INO TagValue\_OIN1 FALSE TagValue\_1 ... FALSE ... IN13 TagValue\_13 IN14 FALSE TagValue\_14 IN15 TRUE TagValue\_15 OUT TRUE "F\_DB\_1".Result W#16#C000 " TagValue\_0" " TagValue\_15" WORD " "F\_DB\_1".TagResult" 13.9.3 W\_BO: WORD BOOL 16 (STEP 7 Safety V18) IN 处一个数据类型为 WORD 的值转换为数据类型为 BOOL 的 16 个值,并 传送到输出 OUT0 到 OUT15  $WORD$  i  $0$  1  $OUTi$   $0$  1 "EN" "ENO" "ENO" "EN" 589  $.11/2022$ , A5E33215622-AM STEP 7 Safety V18 13.9 590  $, 11/2022$ , A5E33215622-AM IN Input WORD WORD OUT0 Output BOOL WORD 0 OUT1 Output BOOL WORD 1 ...  $\ldots$  OUT15 Output BOOL WORD  $15$  15  $300/400$  S7- $1200$   $30/400$   $37$  Distributed Safety V5.4 SP5 V1.0 STEP 7 Safety Advanced  $1.10 - 0$   $V1.0$   $1.2$   $-0.13$   $0.014$ √ √ √ 2.0 √ √1 √2 o 该版本不再支持。 1 支持固件 V4.2 及更高版本 2 支持固件 V2.0 及更高版本 通过 STEP 7 Safety F-CPU F-CPU F-CPU FIGHT 7 TEP 7 **PERSON** STEP 7 **PERSON** STEP 7 **PERSON** STEP 7 **PERSONAL STEP** 7  $STEP 7 Safety V18$   $13.9$ , 11/2022, A5E33215622-AM STEP 7 Safety V18 13.9 IN "F\_DB\_1".TagValue OUT0 W#16#C000TagOUT\_0 OUT1 FALSE TagOUT\_1 ... FALSE OUT13 ... TagOUT\_13 OUT14 FALSE TagOUT\_14 OUT15 TRUE TagOUT\_15 TRUE <sup>¥</sup> "F\_DB\_1".TagValue" WORD 16  $\overline{BOOL}$  "TagOUT\_0" "TagOUT\_15"  $13.94$  592 SCALE:  $(STEP 7 Safety V18)$  IN  $LO\_LIM$  $H1$ \_LIM  $0$  27648  $OUT = [ IN \times (HI_LIM LO_LIM$ ) |  $/27648 + LO_LIM$   $IN$   $27648$  OUT  $HI_LIM$ 

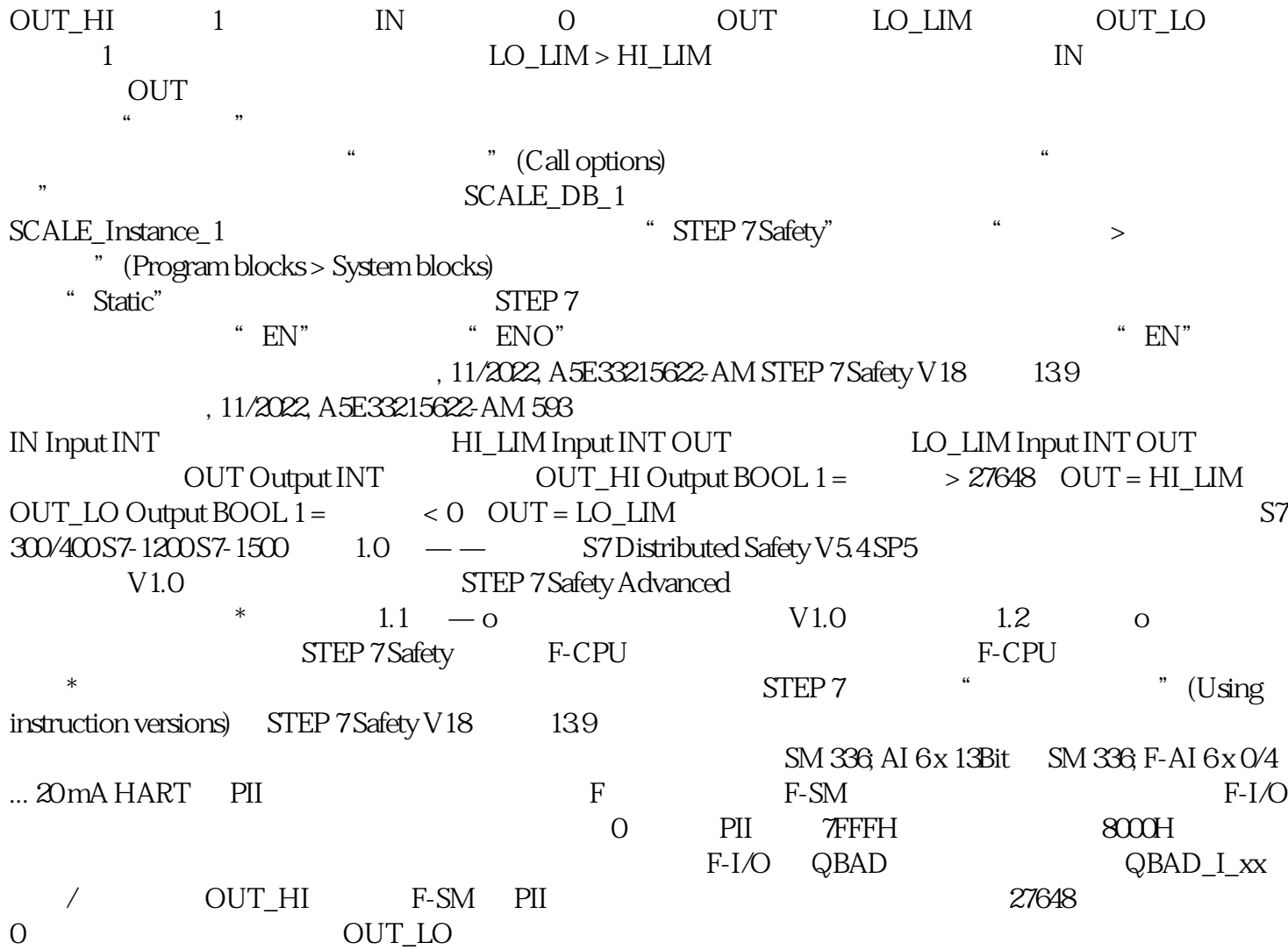